2016 – "Año del Bicentenario de la Declaración de la Independencia Nacional".

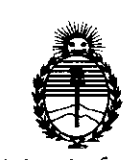

Ministerio de Salud Secretaría de Políticas. Regulación e Institutos ANMAT

**DISPOSICIÓN Nº** 

7779

19 JUL. 2016

**BUENOS AIRES.** 

VISTO el Expediente Nº 1-47-2152-13-6 del Registro de esta Administración Nacional de Medicamentos, Alimentos y Tecnología Médica (ANMAT), y

# CONSIDERANDO:

Que por las presentes actuaciones ING CARUSO S.R.L. solicita se autorice la inscripción en el Registro Productores y Productos de Tecnología Médica (RPPTM) de esta Administración Nacional, de un nuevo producto médico.

Que las actividades de elaboración y comercialización de productos médicos se encuentran contempladas por la Ley 16463, el Decreto 9763/64, y MERCOSUR/GMC/RES. Nº 40/00, incorporada al ordenamiento jurídico nacional por Disposición ANMAT Nº 2318/02 (TO 2004), y normas complementarias.

Que consta la evaluación técnica producida por la Dirección Nacional de Productos Médicos, en la que informa que el producto estudiado reúne los requisitos técnicos que contempla la norma legal vigente, y que los establecimientos declarados demuestran aptitud para la elaboración y el control de calidad del producto cuya inscripción en el Registro se solicita.

Que corresponde autorizar la inscripción en el RPPTM del producto médico objeto de la solicitud.

1

 $\frac{2}{1}$ 

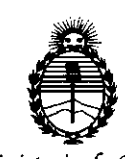

*:Ministerio de Sarná Secretaria áe poriticas, '1?sgufación e Institutos jl:N9r/jl'T*

**DISPOSICION N°**

7779

Que se actúa en virtud de las facultades conferidas por el Decreto Nº 1490/92 y Decreto Nº 101 del 16 de diciembre de 2015.

Por ello:

ELADMINISTRADOR NACIONAL DE LA ADMINISTRACIÓN NACIONAL DE

# MEDICAMENTOS,ALIMENTOS Y TECNOLOGÍA MÉDICA

# DISPONE:

ARTÍCULO 1º.- Autorízase la inscripción en el Registro Nacional de Productores y Productos de Tecnología Médica (RPPTM) de la Administración Nacional de Médicamentos, Alimentos y Tecnología Médica (ANMAT) del producto médico marca Medgraphics, nombre descriptivo Analizador de Metabolismo y nombre técnico Analizadores, Fisiológicos, del Metabolismo, Basado en Oxígeno/Dióxido de Carbono, de acuerdo con lo solicitado por ING CARUSO S.R.L., con los Datos Identificatorios Característicos que figuran como Anexo en el Certificado de Autorización e Inscripción en el RPPTM, de la presente Disposición y que forma parte integrante de la misma.

ARTÍCULO 2º.- Autorízanse los textos de los proyectos de rótulo/s y de instrucciones de uso que obran a fojas 122 y 123 a 135 respectivamente.

ARTÍCULO 3º.- En los rótulos e instrucciones de uso autorizados deberá figurar la I leyenda: Autorizado por la ANMAT PM-1250-102, con exclusión de' toda otra leyenda no contemplada en la normativa vigente.

2

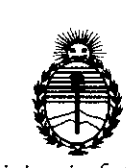

*'Ministerio áe Sa{¡u[ Secretaria áe Po[¡ticas, !J?fgufacióne Institutos*  $\mathcal{A}N\mathcal{M}\mathcal{A}T$ 

DISPOSIClON **N0**

ry<br>F q

ARTÍCULO 4°,- La vigencia del Certificado de Autorización mencionado en el I . Artículo 10 será por cinco (5) años, a partir de la fecha impresa en el mismo.

AdTÍCULO 50.- Regístrese. Inscríbase en el Registro Nacional de Productores y Productos de Tecnología Médica al nuevo producto. Por el Departamento de Mesa de Entrada, notifíquese al interesado, haciéndole entrega de copia autenticada de la! presente Disposición, conjuntamente con su Anexo, rótulos, e instrucciones de  $\left\{ \begin{array}{ccc} 1 & 1 & 1 \ 1 & 1 & 1 \end{array} \right.$ uso autorizados. Gírese a la Dirección de Gestión de Información Técnica a los fines de confeccionar el legajo correspondiente. Cumplido, archívese.

Expediente Nº 1-47-2152-13-6

DISPOSICIÓN NO

eb

779

Dr. ROBERTO LEDE SUbaoministrador **Nacional** A.N M.A.T.

3

# 19 JUlo **2016**

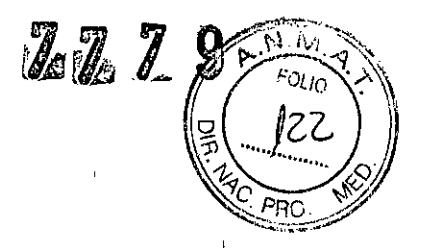

Proyecto de rótulos según Anexo 111.8 de la disp. 2318/02 (TO 2004)

'1

 $\Box$  $\bar{1}$ 

1

 $\mathbf{I}$  $\pm$ 

 $\mathbf{I}$  $\mathbf{I}$ 

j)

-11

li

∥

 $\left| \right|$ 

 $\perp$ 

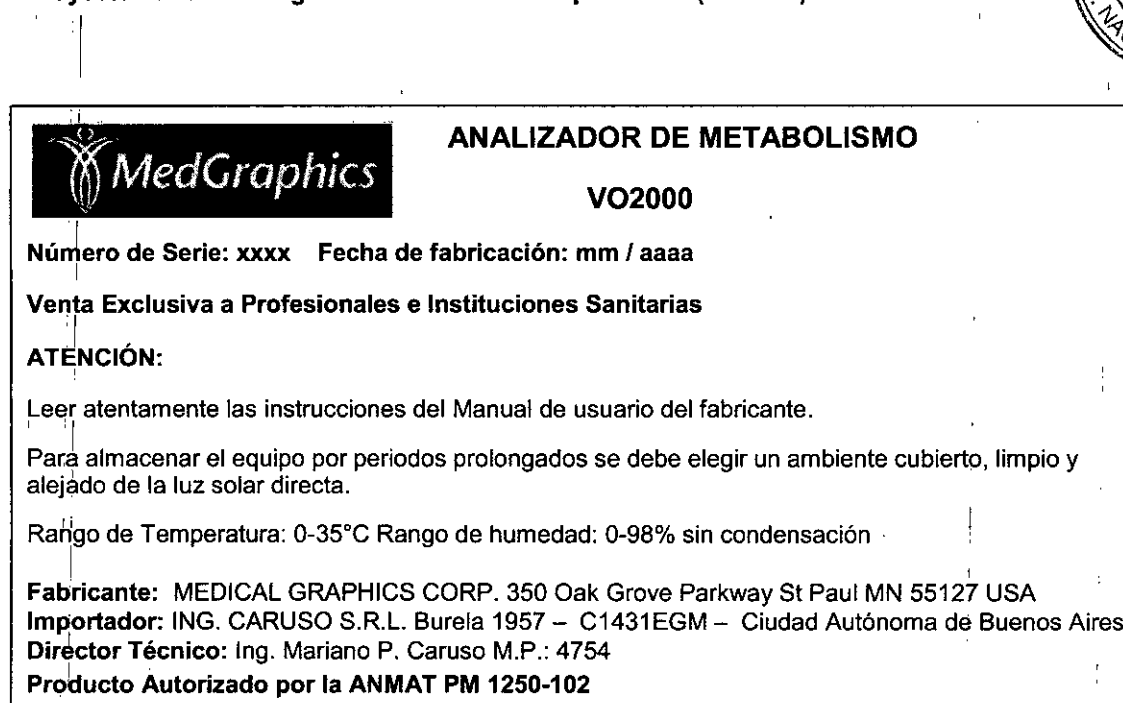

*ING. MARIANO P. CARUSO*  $Mot$ . CPII,  $N^{\circ}$  4754

7749

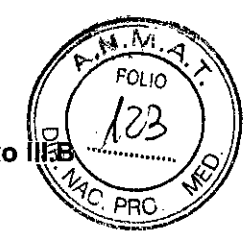

Sumario de informaciones básicas de las instrucciones de uso según Anexo IIFE de la Disp. 2318/02 (TO 2004)

3.1.*las indicaciones contempladas en elitem* 2 *de éste reglamento (Rótulo), salvo las que figuran en lqs ítem* 2.4 *y* 2.5;(2.4. *El código dellote precedido por la palabra "lote"* o *el número de serie selJÚ,nproceda;* 2.5. *Si corresponde, fecha de fabricación y plazo de validez* o *la fecha antes de la cualldeberá utilizarse el producto médico para tener plena seguridad)*

# ANALIZADOR DE METABOLISMO

V02000

Número de Serie: xxxx Fecha de fabricación: mm *I* aaaa ,

't*MedGraphics*

Venta Exclusiva a Profesionales e Instituciones Sanitarias

### ATENCIÓN

Leer atentamente las instrucciones del Manual de usuario del fabricante.

Para almacenar el equipo por periodos prolongados se debe elegir un ambiente cubierto, limpio y alejado de la luz solar directa.

Rango de Temperatura: 0-35°C Rango de humedad: 0-98% sin condensación

Fabricante: MEDICAL GRAPHICS CORP. 350 Oak Grove Parkway St Paul MN 55127 USA Impbrtador: ING. CARUSO S.R.L. Burela 1957 - C1431EGM - Ciudad Autónoma de Buenos Aires Director Técnico: Ing. Mariano P. Caruso M.P.: 4754 Producto Autorizado por la ANMAT PM 1250-102

*3.2. Las prestaciones contempladas en el ítem* 3*del Anexo de la Resolución GMe N° 72/98 que dispone sobre los Requisitos Esenciales de Seguridad y Eficacia de los Productos Médicos y los posibles efectos secundarios no deseados;*

 $\mathsf E$ l  $\bigvee$ O2000 es un aparato de tipo transductor diseñado para su funcionamiento junto con un ordenador. Al utilizar la tecnología patentada de MedGraphics, el V02000 extrae y mide muestras microscópicas de aliento espirado de una persona y genera datos metabólicos a través de comunicación serial como sigue:

# I V02:

Volumen de oxígenos consumido en litros por minuto expresado en temperatura estándar y presión seca (TEPS).

# '1 VC02:

I

VolÜmen de dióxido de carbono producido en litros por minuto expresado en temperatura estándar y presión seca (TEPS).

## VE:

Volumen de aire espirado en un minuto, expresado en temperatura estándar y presión seda (TEPS). (a menudo llamado ventilación minuto.)

### Frecuencia cardíaca:

El promedio rotativo de la frecuencia cardíaca expresado en pulsaciones por minuto. El<br>
INC. MARUANO i inclusiva de la frecuencia cardíaca expresado en pulsaciones por minuto. El<br>
INC. MARUANO i inclusiva de la frecuencia

Mat. CPII Nº 4754

transductor lleva incluido una bomba de muestra integrada, una válvula de muestra microproporción, y sensores para medir oxígeno, dióxido de carbono, volumen espirado, presión barométrica y temperatura ambiente.

## I **Medición** de Flujo:

El flujo se mide con el neumotacógrafo PREVENT conectado a un transductor de presión diferencial. El flujo a través del neumotacógrafo provoca una presión diferencial que genera una señal eléctrica, que se traduce en cálculos del flujo y del volumen.

El V<mark>O2000 puede trabajar en tiempo real conectado a una computadora, trabajar como un holter y</mark> guardar los datos en la memoria incorporada para su posterior descarga y trabajar de manera rembta en tiempo real transmitiendo datos desde una distancia de hasta un kilómetro. por telemetría.

*; ~ - ; 1:0(/0* **'A'**

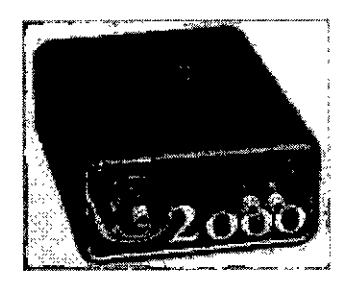

# Software BREEZESUIT

El sbftware BREEZESUITE funciona en PCs con Windows 2000TM y XP ProfessionalTM y no necesita componentes adicionales de hardware. Los resultados se pueden imprimir en una impresora estándar compatible con PC.

Las pantallas configurables y los gráficos ofrecen herramientas de evaluación. Se pueden detectar de manera automática marcadores importantes como el umbral anaeróbico, inclusive desde una prueba submáxima.

### **Tecnología innovadora**

-Lalcalibración AutoCal no necesita jeringa ó gases.

-El sistema electrónico de muestra variable patentado provee un flujo continuo de muestra y es insénsible a artefactos de presión y temperatura. '

-El neumotacógrafo patentado preVent'" y la máscara preVent ofrecen precisión y comodidad sin conexiones voluminosas y son insensibles a las turbulencias.

-El sistema opcional de telemetría le permite medir la verdadera respuesta metabólica a la actividad física en condiciones del "mundo real".

## **Dimensiones**

# Ancho: 10,5 cm

- Profundidad: 14 cm
- Altura: 5 cm
- . Peso: 740 gramos

### **Funcionamiento**

I .

'1

- filujo de muestreo: 50cc/min
- Free. Max. de muestreo: 150 Hz
- Tiempo de calibración: <55 seg.

### **Medición del volumen:**

Neumotacógrafo preVent

- . Tubo de Pitot bidireccional
- . Rango de flujo bajo: 2-30 I/min
- , Rango de ejercicio: 20-200+ I/min · Precisión: ± 3% del volumen
- absoluto

**MARIANO P. CARUSO** Mat. CPII Nº 4754

 $77.9$   $7.9$ 

.Al "",,N,IVI '\:. **1] ...--:: '"5 ,.**

# Analizador de O<sub>2</sub>

71

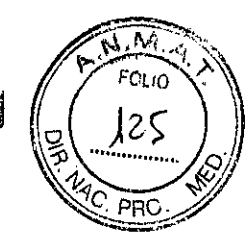

Tipo: Celda galvánica

- Rango: 0-96%
- Precisión: ±0.1%

# Analizador de C02

. Tipo: Infrarrojo sin dispersión

. Receptor y banda con tecnología cedida por POLAR Inc.

### Requisitos de alimentación

'12VDC@650mA(máximo)

Especificaciones ambientales . Rango de funcionamiento: O-35°C

. Rango de humedad: 0-98% sin condensación

### Funciones del software

- . Diseñador de infonmes
- . Diseñador de scripts
- . Multiusuario (pcional)
- . Estadisticas (opcional)
- . ExerScript'M (opcional)
- · Consulta™ de ejercicio (opcional)
- . Predichos definidos por el usuario
- . Seguridad HIPAA

*3.3. Cuando un producto médico deba instalarse con otros productos médicos* o *co1J~ctarsea los mismos para funcionar con arreglo a su finalidad prevista, debe ser proWsta de infonnaci6n suficiente sobre sus características para identificar los pro'ductos médicos que deberán utilizarse a fin de tener una combinaci6n segura;*

Solamente puede utilizarse el software BREEZESUITE@ con el V02000.

Aviso: el ordenador personal (PC) u ordenador portátil que se conecte a este puerto debe cunlplir con la norma de seguridad lEC 60950 *ylo* UL 1950 del listado de equipos ITE.

3.~J*Todas las infonnaciones que permitan comprobar si el producto médico está bien instalado y pueda funcionar correctamente y con plena seguridad, asi como los datos relJtivos a la naturaleza y frecuencia de las operaciones de mantenimiento y calibrado que haya que efectuar para garantizar pennanentemente el buen funcionamiento y la*  $sequridad de los productos médicos;$ 

¡NO. MARIANO P. CARUSO Mat. CPII Nº 4754

I

Rango: 0-10%

'1

''<br>Medición frecuencia cardíac

 $\cdot$  Precisión:  $\pm 0.2\%$ 

Respuesta del sistema

 $\cdot$  < 9 seg.

. Promedio de 3 respiraciones

# Adquisición de datos y almacenamiento

Los datos se trasmiten entre cada

intervalo de respiraciones. El almacenaje de los datos se , produce en función de la respiración ó en intervalos de tiempo, según elija el usuario

Respiración: cada 3 respiraciones . Tiempo: 10,20,30,40,50 ó 60 seg.

### Receptor de telemetria

- . Tipo: 2,4 GHz bidireccional
- Interfaz: RS232

,

/77g

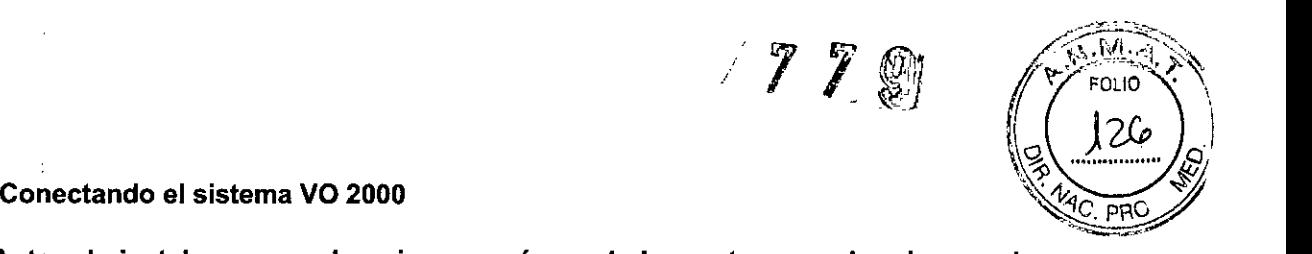

Antes de instalar y usar el equipo, asegúrese de leer este manual y el manua normativo Medgraphics (Part No. 142144-001) en su totalidad.

- 1. Conecte el alimentador (12VDC) del V02000 a una toma de pared.
- 2. Conecte el cable de salida del alimentador al latoma de 12 VDC del V02000 (en la parte posterior del equipo). Esto da comienzo a un precalentamiento del equipo de 2 minutos y a una auto calibración del mismo de 1 minuto. El equipo debe precalentar por un periodo de una hora antes de comenzar con la toma de datos.

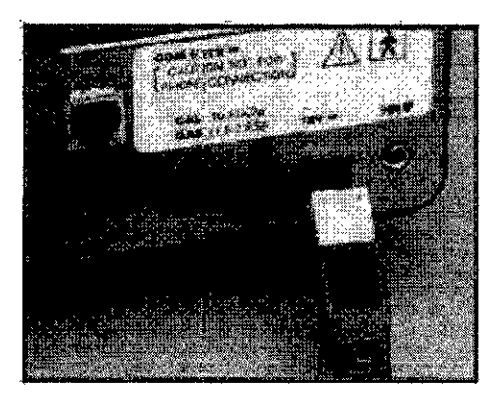

### Nota: Es recomendable dejar el Vo2000 enchufado todo el tiempo. Si usted deja el equipo enchufado todo el tiempo y tiene que moverlo a una locación diferente solamente tendrá que esperar la mitad del tiempo de precalentamiento

3. Conecte el cable serial tipo telefónico a la parte posterior del v02000 al conector marcado como COM I/12V. Ver figura 2. Conecte el otro extremo del cable al Puerto serial COM1 de la PC utilizando el adaptador telefónico - serial provisto.

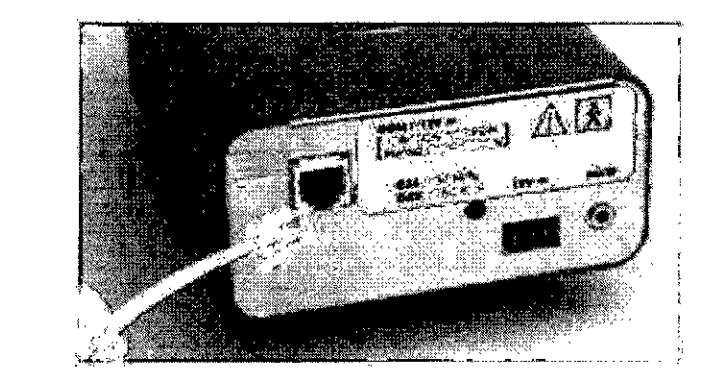

### Precaución: No conecte el cable tipo teléfono a una toma telefónica domiciliaria, esto podria desencadenar un daño en el equipo.

4.Conecte las lineas del neumotacógrafo al frente del equipo, debe respetar los colores de los

∕∕

ING. MARIANO P. CARUSO Mat. CPII Nº 4754

Μi FOLIO  $724$ 

conectores.

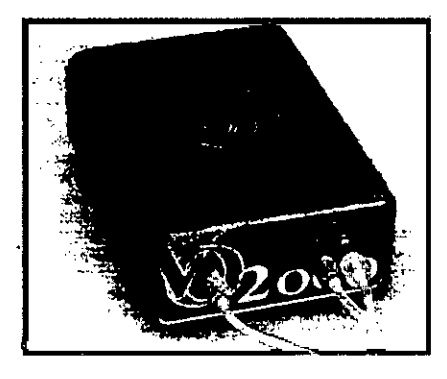

5. Conecte el cable de extensión de frecuencia cardiaca al conector marcado como HR en la parte posterior del VO2000

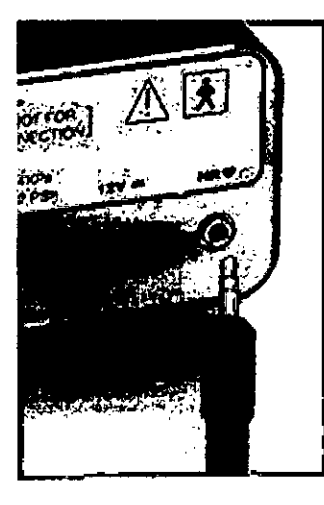

6. Conecte el receptor de frecuencia cardiaca al dispositivo de ejercicio por medio del cable flexible.<br>Asegúrese de que el receptor está estable y que no se moverá durante la prueba de ejercicio (use la cinta de Velcro pr

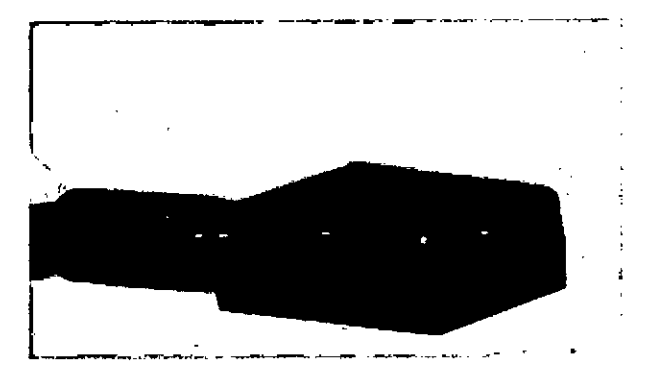

 $\overline{\mathcal{L}}$ 

ING. MARIANO P. CARUSO Mat. CPII Nº 4754

97 Z S FOLIO

# **Conectando al paciente con el** V02000.

# **Pneumotacógrafo y Clip Umbilical**

Hay dos tipos de clips umbilicales y pneumotacógrafos utilizados para los tests. **El pneumotacógrafo PreVenpu se usa para** test de fitness máximo y submáximo (VE >20 L/min).

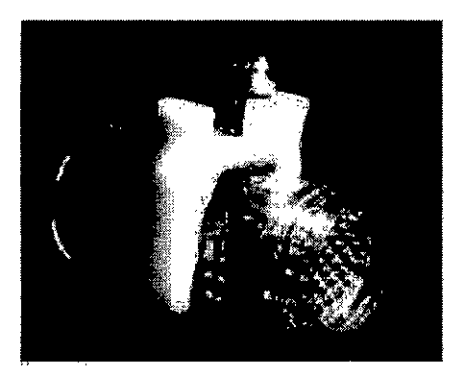

**El** pneumotacógrafo PreVent '" LF Y su umbilical se usan generalmente para test metabólicos en reposo (VE < 30 Umin).

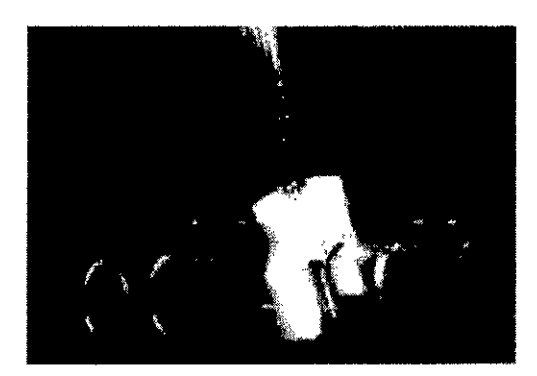

### Conexión del pneumotacógrafo PreVent

**Vea la figurapara obtener información acerca de como conectar el clip umbilical al** pneumotacógrafo. La base del pneumotacógrafo tiene una lengüeta rectangular hacia afuera y un alojamiento de la misma forma en el lado opuesto de su conector. La bese del clip umbilical tiene una lengüeta rectangular de la misma forma que la localizada en la base del pneumotacógrafo. Cuando las dos piezas se conectan deben quedar alineadas la lengüeta del clip umbilical (TAB A) con el alojamiento de la base del neumotacógrafo (NOTCH B)

**Para unir ambas partes, alinee las puntas metálicas del clip con los orificios en la base del** neumotacógrafo y presiónelas entre ellas. Las partes deben quedar unidas y tener una **unión firme.**

*ing. Mariano P. Caruso* Mat. CPII Nº 4754

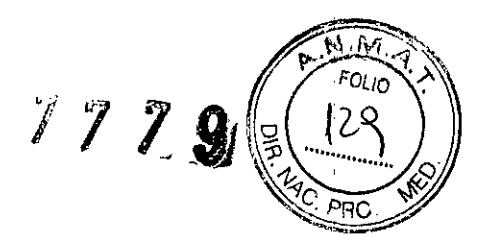

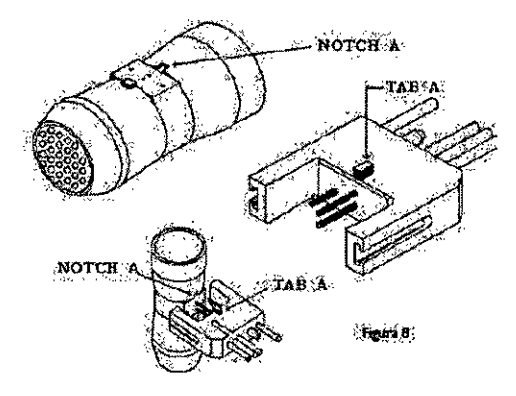

# Conexión del pneumotacógrafo PreVent™ LF

El neumotacógrafo para flujos bajos se conecta con el umbilical alineando las puntas metálicas del clip con los oríficios en el pneumotacógrafo y presionando las partes entre sí. Las partes deben quedar unidas y tener una unión firme.

Nota: Luego de completado el test, desconecte el umbilical del VO2000 de purga de la línea de muestra para eliminar todo resto de humedad dentro de la rama con el conector de color blanco

# Máscara Assessment PreVent

La máscara se utiliza como se ve en la Figura:

 $\hat{\boldsymbol{\beta}}$ 

La mascara prevent esta diseñada especialmente para aumentar el confort durante el test y está disponible en 4 tamaños.

Nota: Instale el acoplador de silicona blanca en la máscara desde el lado de adentro de la misma.

ING. MARIANO P. CARUSO Mat. CPII Nº 4754

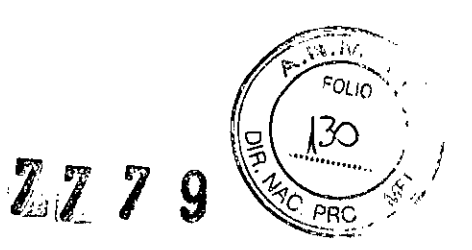

Conecte el pneumotacógrafo PreVent como se muestra en la Figura

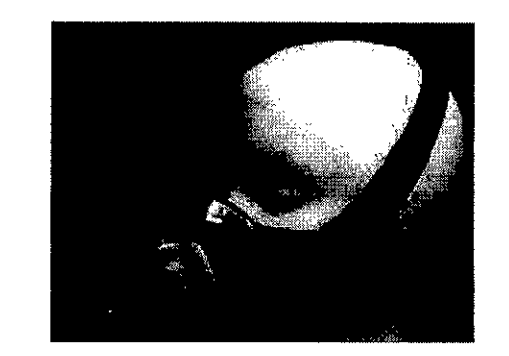

Conecte el pneumotacógrafo PreVent⊡ LF como se muestra en la Figura usando el anillo adaptador

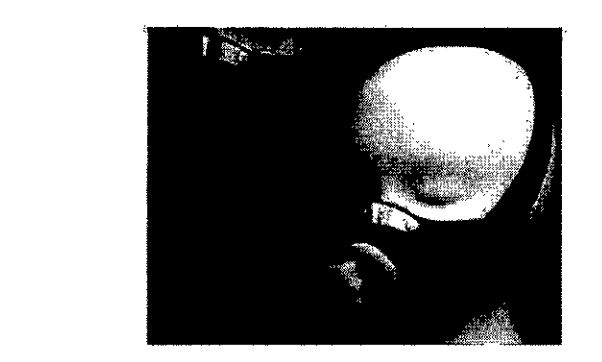

*3.5. La infonnaci6n útil para evitar ciertos riesgos relacionados con la implantaci6n del producto médico;*

No corresponde. No implantable

*3.6. La infonnaci6n relativa a los riesgos de interferencia reciproca relacionados con la presencia del producto médico en investigaciones o tratamientos específicos;*

No presenta este tipo de riesgo

/-

V.

*3.7. Las instrucciones necesarias en caso de rotura del envase protector de la esterilidad y si corresponde la indicaci6n de los métodos adecuados de reesterilizaci6n;*

No corresponde, el producto no se presenta estéril

*3.8,. Si un producto médico está destinado a reutilizarse, los datos sobre los procedimientos apropiados para la reutilizaci6n, incluida la limpieza, desinfecci6n, el acondicionamiento y, en su caso, el método de esterilizaci6n si el producto debe ser reesterilizado, así como cualquier limitaci6n respecto al número posible de reutilizaciones.*

ING. MARIANO P. CARUSO Mat. CPII Nº 4754

# Umpieza y Mantenimiento

Pneumotacógrafo preVent

 $7779$ 

inspeccionar el Pneumotacógrafo por rajaduras, fragmentos y/o pantallas flojas, antes de usario. Si existiera cualquiera de<br>estas condiciones, descartar el Pneumotacógrafo y sustituído por uno nuevo. Debido a que siempre s

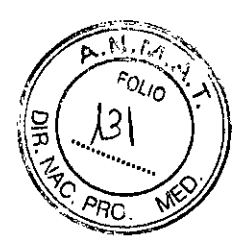

*En caso de que los productos médicos deban ser esterilizados antes de su uso, las instrucciones de limpieza y esterilización deberán estar fOnDuladas de modo que si se Siguen correctamente, el producto siga cumpliendo los requisitos previstos en la Sección 1 (Requisitos Generales) del Anexo de la Resolución GMe N°* 72/98 *que dispone sobre los Requisitos Esenciales de Seguridad y Eficacia de los productos médicos;*

No corresponde, no debe esterilizarse

*3.9. Información sobre cualquier tratamiento o procedimiento adicional que deba realizarse antes de utilizar el producto médico (por ejemplo, esterilización, montaje final, entre otros);*

# *Conectando* **al paciente con el V02000.**

# Pneumotacógrafo y Clip Umbilical

Hay dos tipos de clips umbilicales y pneumotacógrafos utilizados para los tests. El pneumotacógrafo PreVent™ se usa para test de fitness máximo y submáximo (VE >20 L/min).

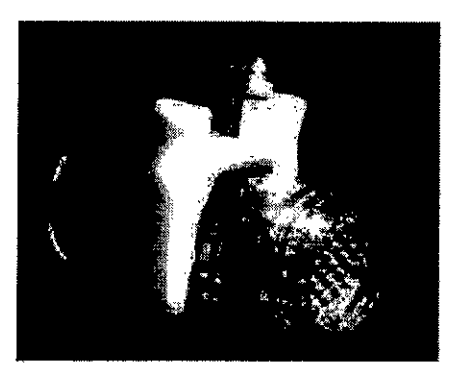

El pneumotacógrafo PreVent '" LF Ysu umbilical se usan generalmente para test metabólicos en reposo (VE < 30 L/min).

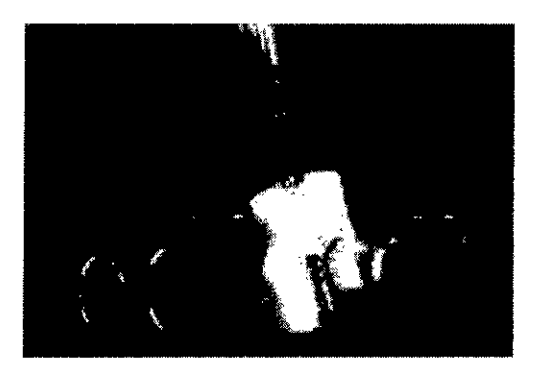

*díl* !NO. MARIANO P.CARUSO Mat. CPII Nº 4754

 $772.9$   $16.7$ 

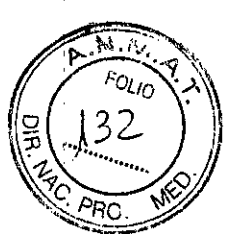

### Conexión del pneumotacógrafo PreVent

Vea la figurapara obtener información acerca de como conectar el clip umbilical al pneumotacógrafo. La base del pneumolacógrafo tiene una lengüeta rectangular hacia afuera y un alojamiento de la misma forma en el lado opuesto de su conector. La bese del clip umbilical tiene una lengüeta rectangular de la misma forma que la localizada en la base del pneumotacógrafo. Cuando las dos piezas se conectan deben quedar alineadas la lengüeta del clip umbilical (TAB A) con el alojamiento de la base del neumotacógrafo (NOTCH B)

Para unir ambas partes, alinee las puntas metálicas del clip con los orificios en la base del neumotacógrafo y presiónelas entre ellas. Las partes deben quedar unidas y tener una unión firme.

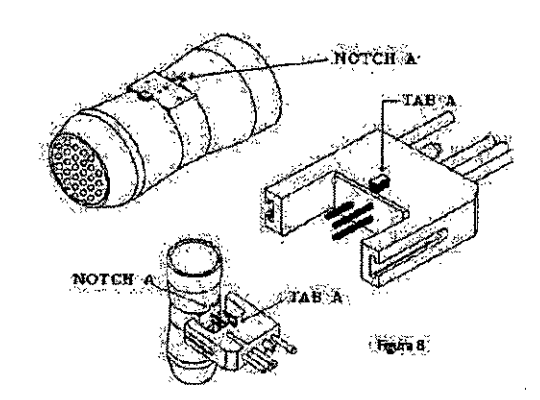

# Conexión del pneumotacógrafo PreVent™ LF

El neumotacógrafo para flujos bajos se conecta con el umbilical alineando las puntas metálicas del clip con los orificios en el pneumotacógrafo y presionando las partes entre sí. Las partes deben quedar unidas y tener una unión firme.

Nota: Luego de completado el test, desconecte el umbilical del V02000 de purga de la línea de muestra para eliminar todo resto de humedad dentro de la rama con el conector de color blanco

### Máscara Assessment PreVent

La masCara prevent esta diseñada especialmente para aumentar el confort durante el test y está disponible en 4 tamaños. <sup>I</sup> I

i<br>Nota: Instale el acoplador de silicona blanca en la máscara desde el lado de adentro de la misma

 $\mathbb{Z}$ 

iNG. MARIANO P. CARUSO: Mat. CPII N° 4754

> 1 i

*1119*

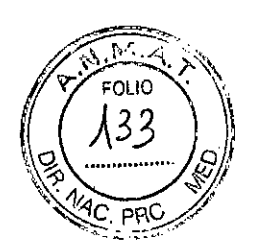

**La másCara se utiliza como se ve en la Figura:**

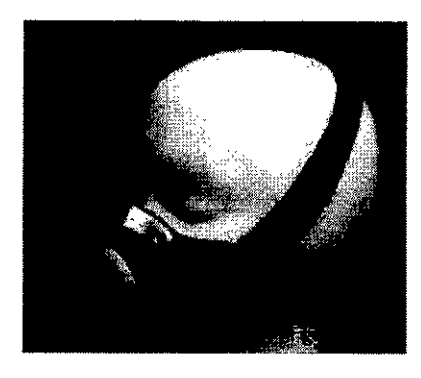

Conecte el pneumotacógrafo PreVent como se muestra en la Figura

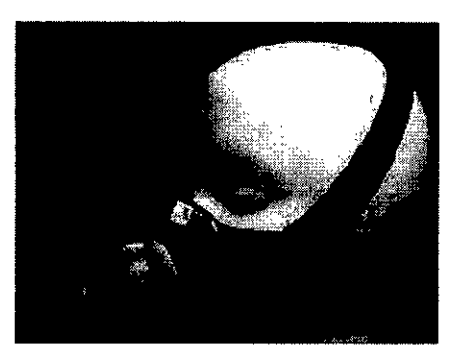

Conecte el pneumotacógrafo PreVent□ LF como se muestra en la Figura usando el anillo adaptador

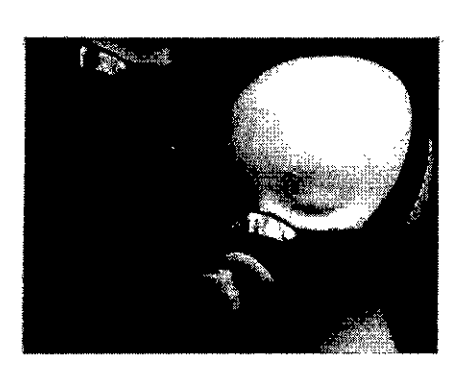

*3.10. Cuando un producto médico emita radiaciones con fines médicos, la infonnación relativa a la naturaleza, tipo, intensidad y distribución de dicha radiación debe ser descripta;*

No Córresponde. no emite radiación intencionada

*Las instrucciones de utilización deberán incluir además infonnación que permita al personal médico infonnar al paciente sobre las contraindicaciones y las precauciones que deban tomarse. Esta información hará referencia particulannente a:*

*DU<sub>2</sub>*<br>
MG. MARIANO P. CARUSO

Mat. CPII Nº 4754

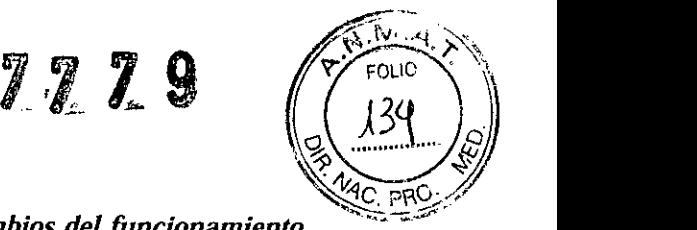

*3.11. Las precauciones que deban adoptarse en caso de cambios del funcionamiento -* ,,--,;o"" *del producto médico;*

En caso de mal funcionamiento, contactarse con el servicio técnico autorizado.

3.1"'! *Las precauciones que deban adoptarse en lo que respecta* a *la exposición, en condiciones ambientales razonablemente previsibles,* a *campos magnéücos,* a *inJ1~encias eléctricas externas,* a *descargas electrostáticas,* a *la presión* o a *variaciones de pr,esión,* a *la aceleración* a *fuentes térmicas de ignición, entre otras;*

Mantener el cumplimiento IEM/IRF

Los componentes del sistema han sido probados paro el cumplimiento de las interferencias etectromagnéticas {IEMl/interferencías de radiotrecuencia (IRf)\_

 $\mathbb{Z}$ 1, I, ,

**•** 

I

Precaución: la utilización de equipos accesorios que no cumplan con los requisitos equivalentes de inmunidad y emisión de IEM/IRF a los de este equipo pueden reducir el nivel de inmunidad o emisión de IEM/lRf de las configuraciones del sistema resultantes.

Al elegir un equipo accesorio, asegúrese de que el certificado Compatibilidad electromagnética (CEM) del accesorio se ha realizado de acuerdo con las normas adecuadas *(es decir Norma Europea (NE))*.

**Nota:** los componentes del sistema y subsistema se han dlseñado y han sido probados por terceros según el cumplimiento IEM/IRF de EN60601-1-2 y ETS 300 693. Consulte la reparación con personal cualificado para mantener la seguridad del equipo y la integridad IEM/IRf.

Para mantener la integridad de IEM/IRF del sístema:

- Todos los cables de interfaces deben estar fabricados de fal manera que ofrezcan pro1ección IEMjlRF adecuada (se recomienda protección trenzada antes que cubierta laminar).
- Los extremos de los conectores de cables deben estar unidos de manera segura a la entrada de corriente correspondiente dei aparata.

tios extremos de los conectores de cabtes deben estor fabricados de metal ofreciendo 360 grados de protección (se recomienda protocclón trenzada antes que cubierta Idminar).

(*H<sub>K</sub>)*<br>
ARIANO P. CARUSO

Mot. CPII N° 47 54

*p,.N.iV¡", r.OltO'-v. ;.\*  $7 7 7 9$  (\$ (  $135$  )

*3.13. Información suficiente sobre el medicamento o los medicamentos que el produ~lf;I>F/* "~Q' *médico de que trate esté destinado a administrar, incluida cualquier restricción en la* ""--:£.: *elección de sustancias que se puedan suministrar;*

; No corresponde, no suministra sustancias o medicamento

*3.14. Las precaUCIOnesque deban adoptarse si un producto médico presenta un riesgo no habitual específico asociado a su eliminación;*

# Medio ambiente VO2000

• Las baterías utilizadas con el aparato VO2000 son recargables de iones de litio. Las baterías dentro de la I estación de base de telemetría de RF son de níquel cadmio (ni-cad),

• Deshágase de las bateria usadas de iones de litio y de niquel cadmio según las leyes y regulaciones locales de desperdicios peligrosos, Las baterias usadas de iones de litio y de niquel cadmio pueden devolverse a Medical Graphics Corporation para su correcta eliminación, Asegúrese de que se siguen los procedimientos de transporte adecuados para el transporte de baterías de iones de litio.

*.1.15.1 Los medicamentos incluidos en el producto médico como parte integrante del mismo, conforme al ítem* 7.3. *del Anexo de la Resolución GMe N°* 72/98 *que dispone sobr~ los Requisitos Esenciales de Seguridad y Eficacia de los productos médicos;*

No corresponde, no suministra medicamentos.

*3.16.1El grado de precisión atribuido a los productos médicos de medición.*

## Analizador de 02

- Tipo: Celda galvánica
- Rango: 0-96%
- Precisión: ±0.1%

# Anal<mark>izador de CO</mark>2

- Tipo: Infrarrojo sin dispersión
- Rango: 0-10%
- Precisión: ±0.2%
- Respuesta del sistema
- $\leq 9$  seq.

I,

:1

. PrOmedio de 3 respiraciones

# Medición del volume:

Neumotacógrafo preVent

- Tubo de Pitot bidireccional
- Rango de flujo bajo: 2-30 I/min
- Rango de ejercicio: 20-200+ I/min
- Precisión: ± 3% del volumen absoluto

NG. MARIANO P. CARUSO Mat. CPII Nº 4754

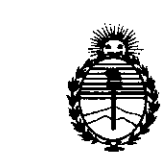

Ministerio de Salud Secretaría de Políticas, Regulación e Institutos **ANMAT** 

# **ANEXO** CERTIFICADO DE AUTORIZACIÓN E INSCRIPCIÓN

# Expediente Nº: 1-47-2152-13-6

El Administrador Nacional de la Administración Nacional de Medicamentos, Alimentos y Tecnología Médica (ANMAT) certifica que, mediante la Disposición Nº  $\mathbb{Z}$   $\mathbb{Z}$   $\mathbb{Z}$   $\mathbb{Z}$   $\mathbb{Q}$  y de acuerdo con lo solicitado por ING CARUSO S.R.L., se autorizó la inscripción en el Registro Nacional de Productores y Productos de Tecnología Médica (RPPTM), de un nuevo producto con los siguientes datos identificatorios característicos:

Nombre descriptivo: Analizador de Metabolismo

Código de identificación y nombre técnico UMDNS: 10-297 Analizadores, Fisiológicos, del Metabolismo, Basado en Oxígeno/Dióxido de Carbono

Marca(s) de (los) producto(s) médico(s): Medgraphics

Clase de Riesgo: II

Indicación autorizada: Medición de parámetros metabólicos respiratorios Modelo/s: V2000

Período de vida útil: 5 Años

Forma de presentación: Unidad principal y accesorios Condición de uso: Venta exclusiva a profesionales e instituciones sanitárias Nombre del fabricante: Medical Graphics Corporation.

Lugar/es de elaboración: 350 Oak Grove Parkway, St.Paul, MN 55127, Estados Unidos.

Se extiende a ING CARUSO S.R.L. el Certificado de Autorización e Inscripción del 19 JUL. 2016, siendo su PM-1250-102, jen la Ciudad de Buenos Aires, a ... vigencia por cinco. (5) años a contar de la fecha de su emisión. 7779 DISPOSICIÓN Nº Dr. ROBERTO LEDE Subadministrador Nacional  $A.N M A.T.$